Introduzione Boolean Satisfiability

metodi formal

### Applicazioni **Metodi formali per la verifica dei sistemi** digitali

M. Favalli

Department of Engineering, Univ. of Ferrara

Introduzione **Satisfiability** 

**Applicazioni** 

metodi formal

# Verifica dei sistemi digitali

- La complessitá degli attuali sistemi digitali richiede l'utilizzo di diversi livelli di astrazione nella loro descrizione
- La loro sintesi si muove da quelli piú alti (specifica) verso quelli piú bassi (implementazione)
- A ogni passo é necessario verificare che la rete prodotta dalla sintesi soddisfi le specifiche ai livelli superiori
- La verifica si occupa poi anche di svolgere ulteriori analisi (timing, fault tolerance) che riguardano i maggiori dettagli che si rendono disponibili durante la sintesi

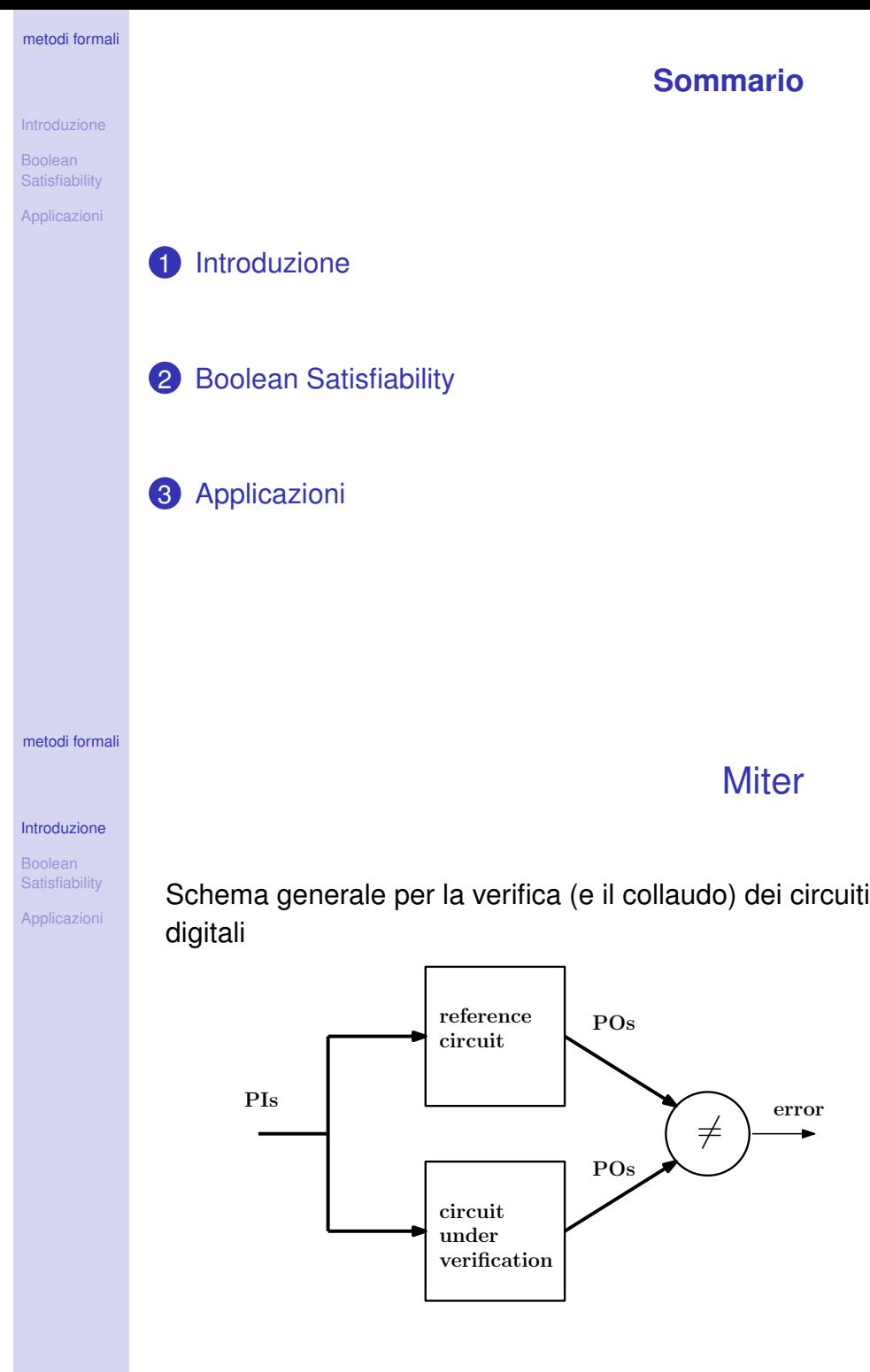

# Introduzione Satisfiability **Applicazioni**

metodi formal

### Simulazione e metodi formali

- La simulazione costituisce il primo strumento di verifica ad essere stato sviluppato
	- vantaggi: applicabilitá, semplicitá di utilizzo
	- svantaggi: qualitá dei risultati nel caso di sistemi con un numero elevato di stati che non possono essere simulati in maniera esaustiva
- I metodi formali sono in grado di provare l'equivalenza (o meno) fra specifica e implementazione nello stesso modo in cui viene provato un teorema
	- vantaggi: qualitá dei risultati
	- svantaggi: incapacitá di fornire risposte parziali se la complessitá del sistema eccede le loro capacitá
- Nella pratica si tratta di soluzioni complementari

metodi formal

Introduzione **Satisfiability** Applicazioni

# Esempi

• I metodi formali di verifica verranno instanziati tramite alcuni semplici esempi di reti combinatorie e reti sequenziali sincrone

- I metodi formali che utilizzeremo sono basati sulla Boolean Satisfiability
- La presenza di SAT solver particolarmente efficienti rende tale approccio il piú potente attualmente disponibile
- Si fornisce una breve introduzione alla Boolean **Satisfiability**

#### metodi formal

#### Introduzione

**Boolean** 

Satisfiability **Applicazioni** 

- I metodi formali si basano su modelli matematici del sistema da verificare e delle relative specifiche
- Alcuni esempi
	- Binary Decision Diagrams (BDDs)
		- modello funzionale
		- non sono ben applicabili ad alcuni tipi di circuiti
	- Boolean Satisfiability (SAT)
		- modello funzionale
		- sfruttano solver molto potenti
		- usati con AND-OR-INVERT Graphs (AIGs) recuperano alcune informazioni strutturali
	- Satisfiability Modulo Theories
		- generalizzazione dei modelli SAT, servono per descrizioni ad alto livello

metodi formal

Introduzione Boolean

**Applicazioni** 

# **Satisfiability**

# Boolean Satisfiability (SAT)

- Ciascun gate é descritto da formula CNF (PS) che ha un valore vero se gli assegnamenti ai uoi ingressi e alla sua uscita sono consistenti
- Esempio (OR gate):  $\Phi_{OB} = 0 \leftrightarrow a + b$  $\Phi_{OR} = (a \rightarrow o)(b \rightarrow o)(a'b' \rightarrow o')$  $\Phi_{OR} = (\mathit{o} + \mathit{a}^\prime)(\mathit{o} + \mathit{b}^\prime)(\mathit{o}^\prime + \mathit{a} + \mathit{b})$  (CNF)
- La congiunzione (Φ) delle CNF di tutti i gate descrive tutti gli assegnamenti consistenti dei segnali di un circuito
- A tale CNF si possono aggiungere ulteriori vincoli per forzare alcuni segnali a determinati valori
	- nel miter si puó mettere Φ*error* = 1

# Modelli e solver

### Esempio

*s*

*co*

*w*

**Φ** =  $(x'+a'+b')(x'+a+b)(x+a'+b)(x+a+b')(y'+a)(y'+b)(y+a'+b')$  $(s'+x'+ci')(s'+x+ci)(s+x'+ci)(s+x+ci')(w'+x)(w'+ci)(w+x'+ci')$ 

metodi formali

*a b*

Introduzione

Boolean

Satisfiability

Applicazioni

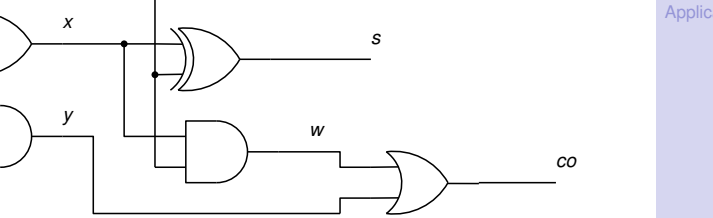

Esempio

 $\Phi = (x'+a'+b')(x'+a+b)(x+a'+b)(x+a+b')(y'+a)(y'+b)(y+a'+b')$  $(s'+x'+ci')(s'+x+ci)(s+x'+ci)(s+x+ci')(w'+x)(w'+ci)(w+x'+ci')$  $(c\sigma' + y + w)(c\sigma + y')(c\sigma + w')$ 

*ci*

Esempio

 $(c\sigma' + y + w)(c\sigma + y')(c\sigma + w')$ 

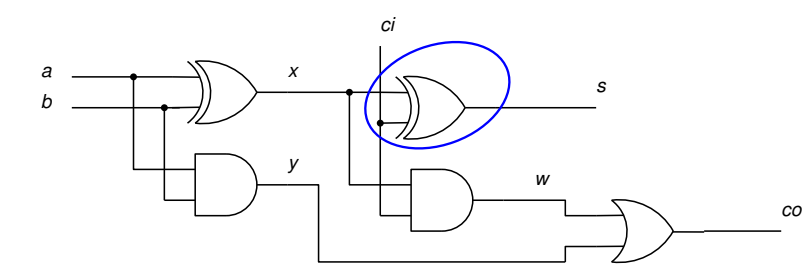

*ci*

*x*

*y*

 $\Phi = (x'+a'+b')(x'+a+b)(x+a'+b)(x+a+b')(y'+a)(y'+b)(y+a'+b')$  $(\mathbf{s}' + \mathbf{x}' + \mathbf{c} \mathbf{i}')(\mathbf{s}' + \mathbf{x} + \mathbf{c} \mathbf{i})(\mathbf{s} + \mathbf{x}' + \mathbf{c} \mathbf{i})(\mathbf{s} + \mathbf{x} + \mathbf{c} \mathbf{i}')(w' + x)(w' + c \mathbf{i})(w + x' + c \mathbf{i}')$  $(c\sigma' + y + w)(c\sigma + y')(c\sigma + w')$ 

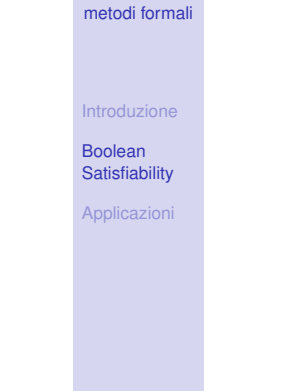

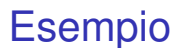

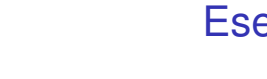

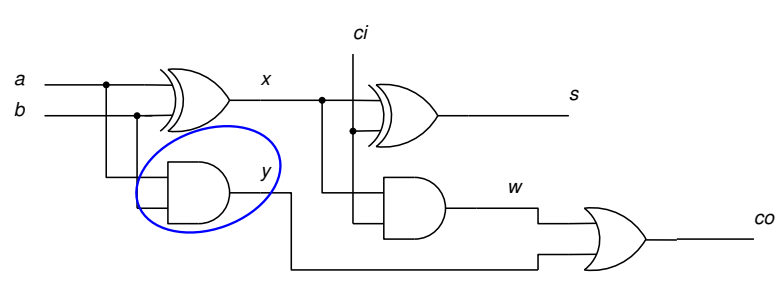

### $\Phi = (x'+a'+b')(x'+a+b)(x+a'+b)(x+a+b')(y'+a)(y'+b)(y+a'+b')$

 $(s'+x'+ci')(s'+x+ci)(s+x'+ci)(s+x+ci')(w'+x)(w'+ci)(w+x'+ci')$  $(c\sigma' + y + w)(c\sigma + y')(c\sigma + w')$ 

metodi formal

Introduzione

metodi formal

Introduzione Boolean **Satisfiability** Applicazioni

*a b*

Boolean Satisfiability Applicazioni

Esempio

metodi formal

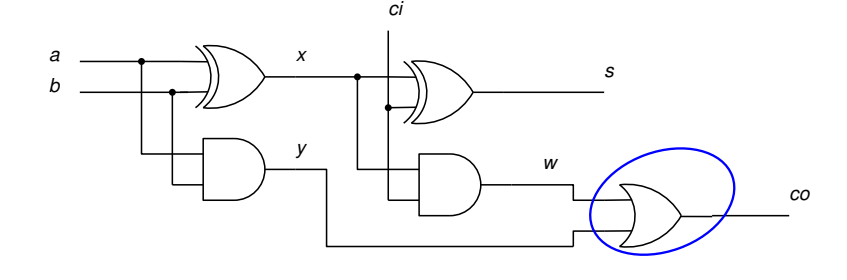

 $\Phi = (x'+a'+b')(x'+a+b)(x+a'+b)(x+a+b')(y'+a)(y'+b)(y+a'+b')$  $(s'+x'+ci')(s'+x+ci)(s+x'+ci)(s+x+ci')(w'+x)(w'+ci)(w+x'+ci')$  $(c o' + y + w)(co + y')(co + w')$ 

metodi formal Introduzione **Satisfiability Applicazioni** Strumenti utilizzati

- Si utilizzerá uno strumento di dominio pubblico per la sintesi e la verifica: **abc** (Berkeley)
- Prestazioni elevate ed algoritmi allo stato dell'arte
- Formati semplificati per la descrizione dei componenti
- La presentazione non discute gli aspetti di sintesi con cui sono stati ottenuti i componenti

# Esempio

Introduzione Boolean Satisfiability

**Applicazioni** 

Boolean

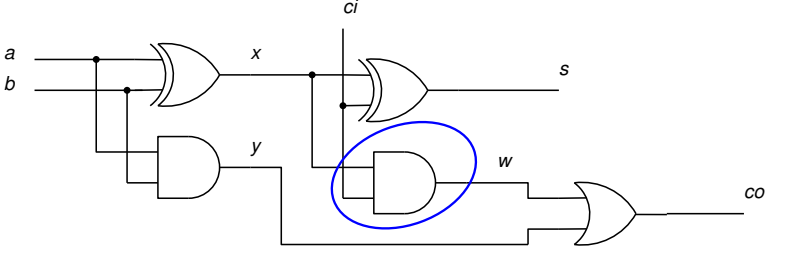

Φ = (*x* <sup>0</sup>+*a* <sup>0</sup>+*b* 0 )(*x* <sup>0</sup>+*a*+*b*)(*x*+*a* <sup>0</sup>+*b*)(*x*+*a*+*b* 0 )(*y* <sup>0</sup>+*a*)(*y* <sup>0</sup>+*b*)(*y*+*a* <sup>0</sup>+*b* 0 )  $(s'+x'+ci')(s'+x+ci)(s+x'+ci)(s+x+ci')(w'+x)(w'+ci)(w+x'+ci')$  $(c\sigma' + y + w)(c\sigma + y')(c\sigma + w')$ 

SAT solvers

- Un SAT solver cerca un modello (i.e. un insieme di assignamenti alle variabili) che renda vera una formula CNF
- i SAT solver utilizzano ricerche basate sul branching
- alcune tecniche utilizzate da tali algoritmi:
	- unit clause propagation che permette semplificazioni a basso costo  $((x_0 + x_1 + x_2 + ...)$
	- analisi dei conflitti che producono nuove clausole che evitano di tornare ad esplorare sottospazi inutili
	- non-chronological backtracking: il solver torna alla prima decisione possibile causa di un conflitto
- Queste tecniche di learning rendono i SAT solver molto efficienti nel provare la non soddisfacibilitá

metodi formal

Introduzione Boolean Satisfiability **Applicazioni** 

metodi formal

Introduzione Boolean **Satisfiability** Applicazioni

# Applicazioni

• Combinational Equivalence Checking

- Sequential Equivalence Checking
	- bounded
	- unbounded
- Property checking

### Esempio di CEC

- Descrizione livello RTL di un Carry Saver Adder (CSA) che somma 3 interi rappresentati da 3 parole di 16 bit ciascuna
- Un circuito molto piccolo rispetto alle capacitá degli strumenti che stiamo considerando
- Nella sintesi, questo circuito RTL viene mappato su una libreria tecnologica
- Questo processo puó essere soggetto a errori e quindi si usa la verifica per provare l'equivalenza fra la descrizione RTL e la realizzazione a livello gate
- comando di **abc**: **cec**

#### metodi formal

Introduzione Boolean **Satisfiability** Applicazioni

### Sequential Equivalence **Checking**

- Un circuito sequenziale sincrono puó essere trasformato in uno combinatorio tramite time-frame expansion
- Si possono quindi utilizzare gli stessi strumenti del CEC
- Il problema principale é chiaramente dato dal numero di time frame in cui espandere la rete sequenziale
- **Bounded Model Checking**: il numero di time frame viene fissato preventivamente
- **Unbounded Model Checking**: il numero di time frame viene aumentato dinamicamente fino a provare la non equivalenza o a esplorare lo spazio di possibili soluzioni provando l'equivalenza

# Combinational Equivalence Checking (CEC)

- Verifica se due reti combinatorie sono equivalenti, ovvero se realizzano la stessa funzione
- Per ogni configurazione di ingresso le uscite devono avere lo stesso valore
- Con strumenti SAT é piú efficiente cercare di provare che esiste una configurazione di ingresso per cui almeno un uscita ha valore diverso nelle due reti
- Se non si riesce a trovarla, allora le reti sono equivalenti

metodi formali

Introduzione Boolean Satisfiability Applicazioni

Introduzione **Boolear** Satisfiability

**Applicazioni** 

metodi formal

Introduzione

**Satisfiability** Applicazioni

metodi formal

# Esempio di SEC

metodi formali

Introduzione Boolean **Satisfiability** Applicazioni

- Si utilizzano due contatori binari per illustrare le differenze fra bounded e unbounded model checking
- Boundend model checking: comando **bmc**

metodi formali

Introduzione Boolean **Satisfiability** Applicazioni

• Unbounded model checking: comando **dprove**

- Tutti gli esempi considerati sono di dimensioni ridottissime
- I SAT solver possono arrivare a decine di migliaia di clausole e variabili
- Utilizzando strumenti commerciali i flussi di sintesi e verifica sono meglio integrati

### **Conclusioni**